# COMPUTER PROGRAMMING part B

**TIN213** 

Date: 13 March 2020 Time: 08.30-11.30 Place: SB

Course responsible: Anton Ekblad, tel. 070 7579 070

Will visit hall at 09.00 and 10.30

Examiner: Krasimir Angelov

Allowed aids: Skansholm, Java Direkt med Swing

or Bravaco, Simonson, Java Programming: From the Ground Up

(Underlinings and light annotations are permitted.)

No calculators are permitted.

Grading scale: Maximum total 30 points

For this exam the following grades will be given:

3: 15 points, 4: 20 points, 5: 25 points

Exam review: date **Fri. April 17th**, **11.45 - 13.15** 

room EDIT Analysen

• Read through the whole exam before answering any questions.

• Start each new question on a new page.

- Write your anonymous code and the question number on each page.
- You may write your answers in English or Swedish.
- Write clearly. Unreadable = wrong!
- Try to answer all the questions. Partial answers can still get partial credit. There are 4 questions.
- Points may be deducted for solutions which are unnecessarily complex or uses poor programming practices.
- A quick reference guide to Java is included, starting on page 7.

Good luck!

# 1 Reading Code

Consider the following code:

```
public class Question1 {
        public static void go(String task) {
            if(task.equals("task a")) { new Bepa().doTheThing(100); }
            if(task.equals("task b")) { new Bepa().doTheThing("the thing"); }
            if(task.equals("task c")) { new Cykel().printValuePlus(5); }
        }
6
   }
   abstract class Apa {
        protected int value = 0;
10
        public Apa(int value) { this.value = value; }
11
       public abstract int getValue();
12
       public void doTheThing(String arg) {
            System.out.println("arg = " + arg);
14
        }
   }
16
17
   class Bepa extends Apa {
18
       public Bepa() { super(42); }
19
       public int getValue() {
20
            return super.value;
21
22
       public void doTheThing(String arg) {
23
            System.out.println("ignoring arg");
25
        public void doTheThing(Object arg) {
26
            super.doTheThing(arg.toString());
27
        }
28
   }
29
30
   class Cykel extends Bepa {
31
       private int value = 1000;
32
       public void printValuePlus(int extra) {
33
            System.out.println(this.getValue() + extra);
34
        }
35
   }
36
```

Answer the following questions about the above code. Motivate your answers with no more than *three* sentences per question.

- (a) What does the program print if we call Question1.go("task a")? (2 points)
- (b) What does the program print if we call Question1.go("task b")? (2 points)
- (c) What does the program print if we call Question1.go("task c")? (2 points)
- (d) If we change line 9 to interface Apa and line 18 to class Bepa implements Apa, would the program still compile? (2 points)

## 8 points total

## 2 Pokemon Battle

*Pokemon* are small monsters who fight each other in rock-paper-scissors-like battles. Every pokemon has exactly one *type*: fire, water, or plant.

When two pokemon fight:

- If the two pokemon have the same type, then either can win.
- If a plant type pokemon fights a water type pokemon, the plant pokemon wins.
- If a fire type pokemon fights a plant type pokemon, the *fire* pokemon wins.
- If a water type pokemon fights a fire type pokemon, the water pokemon wins.

We use the Pokemon interface to represent a pokemon, and the PokemonType enum<sup>1</sup> to represent a pokemon's type:

```
enum PokemonType {Fire, Water, Plant};
interface Pokemon {
    PokemonType getType();
    String getName();
}
```

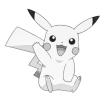

(a) Your task: write an abstract class FighterPokemon which implements the Pokemon interface. The FighterPokemon class must have a single method public boolean canDefeat(Pokemon opponent) which returns true if the pokemon represented by this *could possibly* defeat the pokemon represented by opponent, and otherwise returns false.

That is, the method should return true if and only if:

- the two pokemon have the same type (in which case either *could* win), or
- the this pokemon has a type which beats the type of the opponent pokemon.

(3 points)

(b) In the previous question, the abstract FighterPokemon class you were told to write implements the Pokemon interface, but does not contain any of the interface's methods (getType and getName).

Your task: explain why this does not produce a compilation error, using at most two sentences.

(2 points)

(c) Some pokemon do not only have a type, but also a *level*. A pokemon's level represents its combat strength: if two pokemon of the same type fight, the one with the higher level wins. If two pokemon of different types fight, the rock-paper-scissors rule still applies (i.e. water beats fire, etc.).

Your task: write an abstract class LeveledPokemon, which extends FighterPokemon and has the following members:

- A constructor which takes the initial level of the pokemon as its only argument.
- A method public int getLevel() which returns the level of the pokemon.
- A method public boolean canDefeat(LeveledPokemon opponent), which returns true if and only if the this pokemon could possibly defeat the opponent pokemon, taking the both the types and levels of the two pokemon into account.

(3 points)

### $({\bf Question} \ {\bf 2} \ {\bf continues} \ {\bf on} \ {\bf next} \ {\bf page})$

<sup>&</sup>lt;sup>1</sup>See the Java reference starting on page 7 if you are unsure about how to use enums.

- (d) Your task: implement a non-abstract class MyPokemon which extends LeveledPokemon and implements the full Pokemon interface. The class must have a constructor public MyPokemon(int level) which allows the caller to set the initial level of the pokemon. You may choose the type and name of the pokemon (as returned by getType and getName respectively) yourself. (2 points)
- (e) While it is optional to put **@Override** annotations on overridden methods, putting an **@Override** annotation on a method which is *not* overridden is a compilation error.

Your task: which methods in the FighterPokemon, LeveledPokemon and MyPokemon classes may have @Override annotations without causing compilation errors? You do not need to motivate your answer.

(2 points)

For full marks, your solutions to tasks (a), (c) and (d) must observe the DRY (Don't Repeat Yourself) principle. You should also make all instance variables *private*.

#### 12 points total

# 3 Generics

Please answer the following questions, using no more than two sentences for each question.

- (a) When should you use a List<String> instead of an array of Strings (i.e. String[])? (1 points)
- (b) When should you use an array of Strings instead of a List<String>? (1 points)
- (c) What will the following code print? (1 points)

```
Map<String, Integer> levels = new HashMap<String, Integer>();
levels.put("Pikachu", 5);
levels.put("Gardevoir", 12);
levels.put("Pikachu", 7);
System.out.println(levels.size());
```

(d) In task (c), why does levels have the type Map<String, Integer> and not Map<String, int>? (1 points)

#### 4 points total

## 4 Recursion

(a) The Ackermann-Péter function is defined as follows:

$$A(m,n) = \begin{cases} n+1 & m=0\\ A(m-1,1) & m>0 \text{ and } n=0\\ A(m-1,A(m,n-1)) & m>0 \text{ and } n>0 \end{cases}$$

There is nothing particularly interesting about this function, except that its value grows *very* quickly.

Your task: write a recursive method public static int ack(int m, int n) which implements the Ackermann-Péter function. (2 points)

(b) SAS has contracted you to write a small program to compute a flight plan for travel from an airport A to an airport B, with 0 or more transfers. For the purpose of this question, a flight plan is simply a string listing, in order from start to finish, all airports visited when travelling from A to B. Figure 4 shows a graph of which direct connections between airports exist.

You have been given a method public static String[] directFlights(String airport), which returns an array containing the name of every airport to which there are direct flights from airport. For example, directFlights("GOT") will return {"ARN", "HEL", "FRA"}, as Landvetter (GOT) has direct flights to Arlanda (ARN), Helsinki (HEL) and Frankfurt (FRA).

Your task: write a recursive method String flightPlan(String from, String to) which returns a flight plan for traveling from airport from to airport to. If there is no possible flight plan, the method should return null.

- flightPlan("GOT", "GOT") should return "GOT", because our journey both starts and ends at Landvetter.
- flightPlan("GOT", "FRA") should return "GIT FRA", because we start at Landvetter and just need to take a single direct flight to Frankfurt.
- flightPlan("GOT", "KIX") should return "GOT FRA KIX", because while there are no direct flights from Landvetter to Osaka, there is a direct flight from Landvetter to Frankfurt, and then a direct flight from Frankfurt to Osaka.
- flightPlan("FRA", "GOT") should return null, because there are no flights from Frankfurt to Landvetter, even with transfers.

Note that your solution needs to work even if more airports are added to the graph, but you may assume that there will be no cycles in the graph. I.e. if it's possible to travel from GOT to KIX, it will not be possible to travel from KIX to GOT.

Also note that your solution does *not* need to return the best flight plan available: flightPlan("GOT", "FRA") may for instance return either "GOT FRA" or "GOT ARN FRA", because both are possible ways of getting from Landvetter to Frankfurt. (4 points)

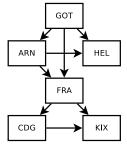

Figure 1: Example of direct flight connections

# Java Quick Reference Guide

User Input and Output Java applications and applets can get input and output through the console (command window) or through dialogue boxes as follows:

```
System.out.println("This is displayed on the console");
 Scanner scanner = new Scanner(System.in);
 String input = scanner.nextLine();
 int n = scanner.nextInt();
 import javax.swing.*;
 JOptionPane.showMessageDialog(null,
   "This is displayed in a dialogue box");
 String input = JOptionPane.showInputDialog("Enter a string");
Data Types
    boolean
              Boolean type, can be true or false
    byte
              1-byte signed integer
    char
              Unicode character
              2-byte signed integer
    short
              4-byte signed integer
    int
              8-byte signed integer
    long
    float
              Single-precision fraction, 6 significant figures
              Double-precision fraction, 15 significant figures
    double
Operators
    + - * / %
                         Arithmetic operators (% means remainder)
    ++ --
                         Increment of decrement by 1
                         result = ++i; means increment by 1 first
                         result = i++; means do the assignment first
    +=-=*=/= %= etc. E.g. i+=2 is equivalent to i=i+2
    &&
                         Logical AND, e.g. if (i > 50 \&\& i < 70)
    Logical OR, e.g. if (i < 0 || i > 100)
                         Logical NOT, e.g. if (!endOfFile)
    == != > >= < <=
                         Relational operators
Control Flow - if ...else if statements are formed as follows (the else clause is optional).
String dayname;
. . .
if (dayname.equals("Sat") || dayname.equals("Sun")) {
  System.out.println("Hooray for the weekend");
else if (dayname.equals("Mon")) {
  System.out.println("I don't like Mondays");
}
else {
  System.out.println("Not long for the weekend!");
```

```
Control Flow - Loops Java contains three loop mechanisms:
```

```
int i = 0;
while (i < 100) {
  System.out.println("Next square is: " + i*i);
}
for (int i = 0; i < 100; i++) {
  System.out.println("Next square is: " + i*i);
int positiveValue;
 positiveValue = getNumFromUser();
while (positiveValue < 0);</pre>
Defining Classes When you define a class, you define the data attributes (usually private) and the
methods (usually public) for a new data type. The class definition is placed in a .java file as follows:
// This file is Student.java. The class is declared
// public, so that it can be used anywhere in the program
public class Student {
 private String name;
 private int
                 numCourses;
  // Constructor to initialize all the data members
  public Student(String name, int numCourses) {
    this.name = name;
    this.numCourses = numCourses;
  }
  // No-arg constructor, to initialize with defaults
  public Student() {
    this("Anon", 0);
                         // Call other constructor
  // Other methods
  public void attendCourse() {
    this.numCourses++;
}
  To create an object and send messages to the object:
public class MyTestClass {
  public static void main(String[] args) {
    // Step 1 - Declare object references
    // These refer to null initially in this example
    Student me, you;
    // Step 2 - Create new Student objects
    me = new Student("Andy", 0);
    you = new Student();
    // Step 3 - Use the Student objects
```

```
me.attendCourse();
  you.attendCourse()
}
```

**Enum** An enum is a type which may have one of only a specific set of values. To declare an enum by the name Day, which can represent any of the weekdays:

```
enum Day {Mon, Tue, Wed, Thu, Fri, Sat, Sun};
```

Values of type Day must be one of Day.Mon, Day.Tue, etc., and can be safely compared using the == operator. As an example:

```
public static boolean isWeekend(Day day) {
  if(day == Day.Sat || day == Day.Sun) {
    return false;
  } else {
    return true;
  }
}
```

Arrays An array behaves like an object. Arrays are created and manipulated as follows:

Note that array elements start at [0], and that arrays have a **length** property that gives you the size of the array. If you inadvertently exceed an array's bounds, an exception is thrown at run time and the program aborts.

**Note:** Arrays can also be set up using the following abbreviated syntax:

```
int[] primes = {2, 3, 5, 7, 11};
```

Static Variables A static variable is like a global variable for a class. In other words, you only get one instance of the variable for the whole class, regardless of how many objects exist. static variables are declared in the class as follows:

```
public class Account {
  private String accnum; // Instance var
  private double balance = 0.0; // Instance var
  private static double intRate = 5.0; // Class var
  ...
}
```

Static Methods A static method in a class is one that can only access static items; it cannot access any non-static data or methods. static methods are defined in the class as follows: